# 使用SenderBase的最佳實踐是什麼?

### 目錄

簡介 使用SenderBase的最佳實踐是什麼? 實施SenderBase限制或阻止 相關資訊

# 簡介

本文檔介紹使用SenderBase的最佳實踐。

## 使用SenderBase的最佳實踐是什麼?

SenderBase信譽服務(SBRS)提供了一種準確、靈活的方式,以便您根據遠端主機的連線IP地址拒 絕或限制被懷疑傳送垃圾郵件的系統。SBRS根據來自給定源的郵件是垃圾郵件的概率返回一個分 數,範圍從–10(確定為垃圾郵件)到0到+10(一定不是垃圾郵件)。雖然SBRS可以用作獨立的反 垃圾郵件解決方案,但是與基於內容的反垃圾郵件掃描程式結合使用時最有效。

SenderBase分數可以在SMTP偵聽程式上的主機訪問表(HAT)中使用,以將傳入SMTP連線對映到 不同的發件人組。每個發件人組都關聯了一個影響傳入電子郵件處理方式的策略。與SenderBase分 數相關的最常見的事情是完全拒絕郵件,或者限制可疑的垃圾郵件發件人。

您可以使用HAT中的SBRS分數拒絕或限制電子郵件。您還可以建立郵件過濾器來指定SBRS分數的 「閾值」,以進一步對系統處理的郵件執行操作。下圖提供了如何使用SBRS評分來阻止或阻止可 疑發件人的大致概述:

#### **The SenderBase Reputation Service**

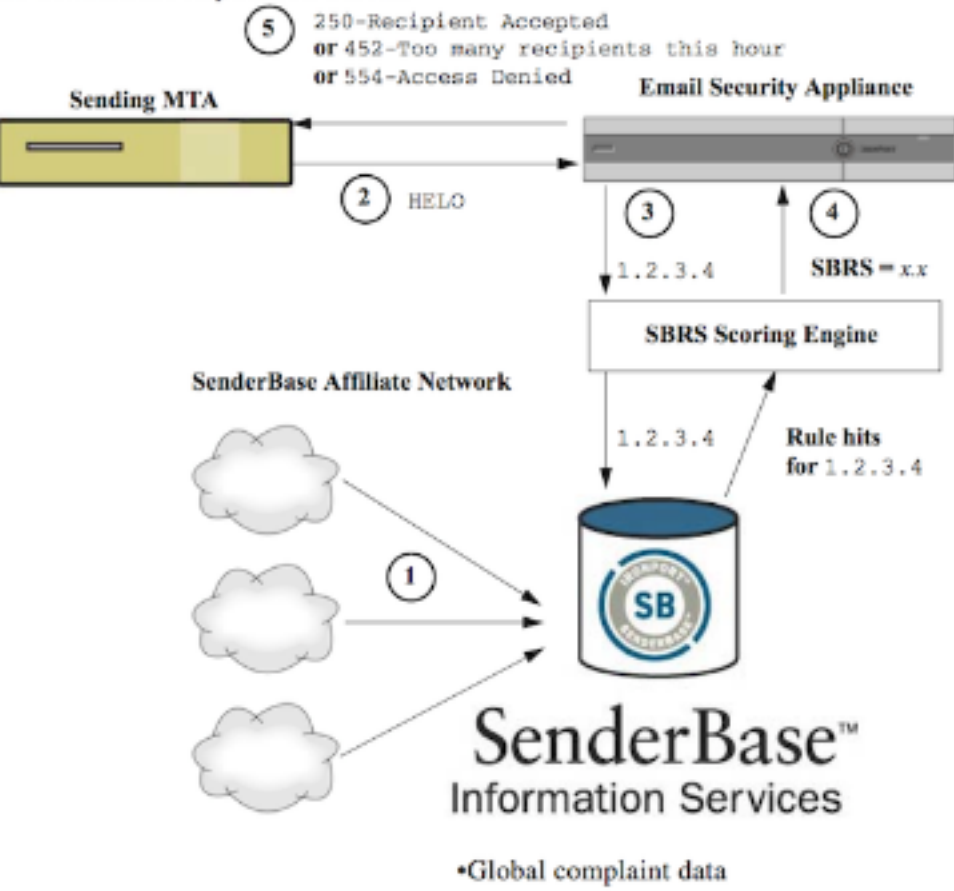

·Global volume data

- 1. SenderBase附屬公司傳送即時全域性資料。
- 2. 傳送MTA將開啟與裝置的連線。
- 3. 裝置檢查連線IP地址的全域性資料。
- 4. SenderBase信譽服務計算此郵件是垃圾郵件的概率並分配SenderBase信譽分數。
- 5. 裝置根據SenderBase信譽得分返迴響應(拒絕電子郵件或限制發件人)。

您如何使用SBRS評分將取決於您希望在預過濾電子郵件中的積極程度。郵件安全裝置(ESA)提供三 種不同的策略來實施SenderBase:

- **保守**:保守的方法是阻止SenderBase信譽得分低於–7.0的郵件,限制在–7.0和–2.0之間,在 –2.0和+6.0之間應用預設策略,並對得分高於+6.0的郵件應用受信任策略。使用此方法可確保 接近零的誤報率,同時獲得更好的系統效能。
- 中等:一種溫和的方法是阻止SenderBase信譽得分低於–4.0的郵件,限制在–4.0和0之間,應用 介於0和+6.0之間的預設策略,並對得分高於+6.0的郵件應用受信任策略。使用此方法可確保極 小的誤報率,同時獲得更好的系統效能(因為會分流更多郵件,使其無法進行反垃圾郵件處理 )。
- **積極:**積極的方法是阻止SenderBase信譽得分低於–1.0的郵件,限制在–1.0和0之間,應用介 於0和+4.0之間的預設策略,並對得分高於+4.0的郵件應用受信任策略。使用此方法可能會產生 一些誤報;但是,此方法通過避開反垃圾郵件處理中的大部分郵件來最大化系統效能。 下表總結了這三個策略:

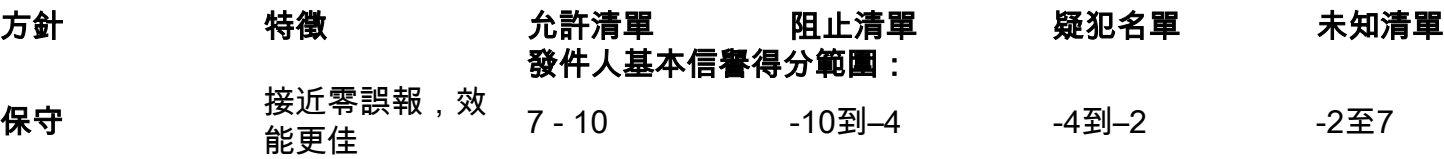

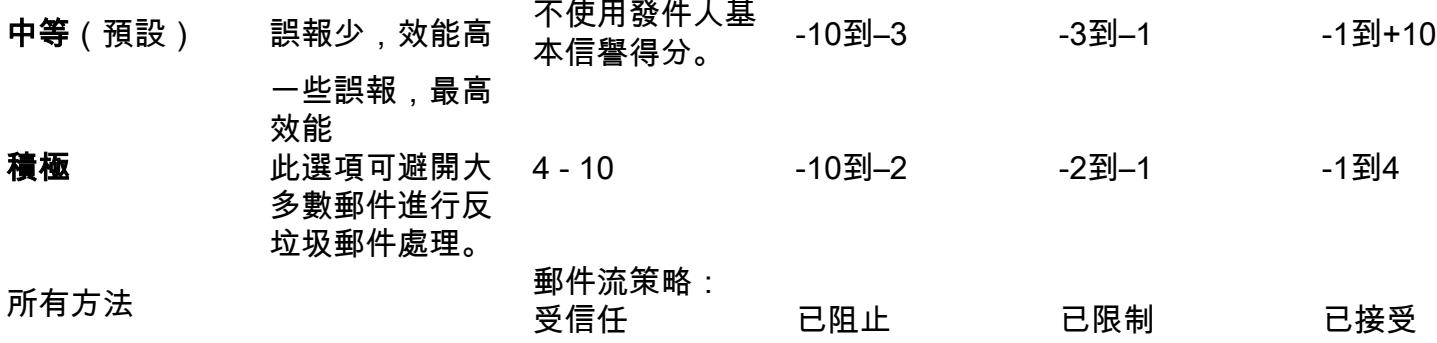

### 實施SenderBase限制或阻止

使用SenderBase得分的最佳方式是遵循一個簡單的、由兩部分組成的方法。首先,決定你的策略 (例如,你可以從上面的「保守」策略開始),並將該策略對映到發件人組。然後,將這些發件人 組對映到所需的策略。ESA已經建立了發件人組和郵件流策略的矩陣,該矩陣可用作實施SBRS的 模板。

若要基於預設策略實施SenderBase限制,請在「郵件策略」>「主機訪問表(HAT)概述」中編輯四 個發件人組(Allowlist、Blocklist、Suspectlist和Unknownlist)。首先按一下「Allowlist」發件人組 。然後使用「發件人」頁籤中的下拉選單,按一下「新增發件人」並選擇「SenderBase信譽得分 (SBRS)」。這將向發件人清單新增SBRS行。填寫SBRS得分範圍(在此案例中) 0.0到10.0),然 後按一下Submit按鈕。

允許清單發件人組的策略是「受信任」。預設情況下,此策略將跳過反垃圾郵件處理,這將提高系 統效能。由於具有極高SBRS分數的發件人極不可能傳送垃圾郵件,因此僅此步驟即可提高吞吐量 。根據下表編輯其餘三個發件人組以新增SBRS分數:

#### 發件人組 得分範圍 結果

允許清單 6 - 10 將不會掃描已知正常的發件人

未知清單 -2到+6 正常掃描資訊較少的發件人

疑犯名單 -7到–2 信譽較差的發件人將被嚴重限制,以減少他們可能傳送的垃圾郵件數量 阻止清單 -10到–7 來自5xx響應的已知垃圾郵件傳送者的郵件將在SMTP時遭到拒絕

新增完得分範圍後,不要忘記按一下「提交**更改**」。 將SBRS評分規則新增到現有發件人組時,請 將其放在任何組中發件人清單的底部。在偵聽程式的HAT中定義發件人組時,順序很重要,因為從 上到下評估這些組,並且在每個組中,每個規則都從上到下單獨評估。在HAT中,與發件人匹配的 第一個規則將用於選擇策略。如果來自傳送域的傳入連線具有確定的SBRS分數並且匹配偵聽程式 HAT中的規則中的範圍,則將應用郵件流策略,即使發件人組清單中更靠下的其他規則也可能匹配  $\sim$ 

如果您的將發件人放入發件人組的策略要求所有非SBRS規則都要在考慮SBRS得分之前進行評估 ,則您只需在現有的發件人組清單末尾新增四個新發件人組,專門用於SBRS策略匹配及其相關策 略。

### 相關資訊

- [SenderBase常見問題](/content/en/us/support/docs/security/email-security-appliance/118409-technote-cs-00.html)
- [技術支援與文件 Cisco Systems](http://www.cisco.com/cisco/web/support/index.html?referring_site=bodynav)